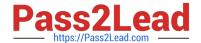

# **MB-335**<sup>Q&As</sup>

Microsoft Dynamics 365 Supply Chain Management Functional Consultant Expert

## Pass Microsoft MB-335 Exam with 100% Guarantee

Free Download Real Questions & Answers **PDF** and **VCE** file from:

https://www.pass2lead.com/mb-335.html

100% Passing Guarantee 100% Money Back Assurance

Following Questions and Answers are all new published by Microsoft
Official Exam Center

- Instant Download After Purchase
- 100% Money Back Guarantee
- 365 Days Free Update
- 800,000+ Satisfied Customers

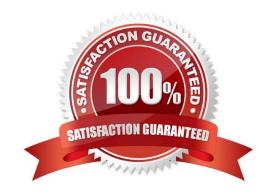

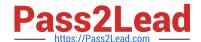

2023 Latest pass2lead MB-335 PDF and VCE dumps Download

#### **QUESTION 1**

A company implements Dynamics 365 Supply Chain Management and configures the system to support process manufacturing.

The company manufactures pain-relieving lotions. Several of the primary ingredients are delivered at different concentrations depending on the ingredient and vendor. Ingredient A is the primary active ingredient In the lotion. Ingredients is

used as a compensating ingredient.

You need to ensure that the system is set up to support the manufacturing process.

Solution: Set up the batch attributes for a minimum value, a maximum value, and a target level for the filler ingredients.

Does the solution meet the goal?

A. Yes

B. No

Correct Answer: A

#### **QUESTION 2**

A manufacturing company has a new speaker that is available with standard and premium carbon fiber options.

For the premium option, speakers are made to order. Customers can choose from seven product attributes at different prices.

You need to create and configure the product and pricing for the new speaker.

Solution: Create a constraint-based product with configurations. Use a price model to calculate the different configurable option costs.

Does the solution meet the goal?

A. Yes

B. No

Correct Answer: B

Reference: https://docs.microsoft.com/en-us/dynamics365/supply-chain/pim/dimension-based-product-configuration

## **QUESTION 3**

You must ensure that the firepit product is available for sale. How should the product be released?

A. Release the engineering product version and then assign the route.

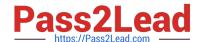

2023 Latest pass2lead MB-335 PDF and VCE dumps Download

- B. Connect the BOM to an engineering product version before release.
- C. Connect a route to an engineering version before release.
- D. Release the engineering product version and then assign BOM.

Correct Answer: B

#### **QUESTION 4**

A pharmaceutical company is implementing Dynamics 365 Supply Chain Management.

The formulas for medication include a single active ingredient. The active ingredient will be defined with a target level and specified deviation ranges from the target.

You need to set up the active ingredient items.

Which two actions must you perform? Each answer presents a partial solution.

NOTE: Each correct selection is worth one point.

- A. Configure inventory batch attributes.
- B. Enable serial tracking.
- C. Enable batch tracking.
- D. Configure expiry dates for a batch.

Correct Answer: AC

A: Products that have an active ingredient

A product can be defined by its concentration of an active ingredient. The active ingredient of a product is modeled by using a product-specific batch attribute that has a minimum value, a maximum value, and a target level.

C: To associate a base attribute with a product, the following setup is required:

The product must be batch-controlled. To make a product batch-controlled, you must assign a tracking dimension group to the product that has an active Batch dimension.

The attribute that indicates the ingredient levels must be defined as a product-specific batch attribute for the product.

To look up and edit the actual value of the active ingredient for a batch:

Go to Inventory management > Inquiries and reports > Tracking dimensions > Batches.

Select a batch number from the grid.

On the Action Pane, open the View tab and then select Inventory batch attributes.

Reference:

https://learn.microsoft.com/en-us/dynamics365/supply-chain/production-control/batch-balancing

## 2023 Latest pass2lead MB-335 PDF and VCE dumps Download

## **QUESTION 5**

You are using the manufacturing execution module in Dynamics 365 Supply Chain Management.

License plate labels must be printed for products in the Report as finished step.

You need to use the manufacturing execution functionality that meets this requirement.

What should you use?

- A. Job card device
- B. Production waves
- C. License plates
- D. Operations schedules

Correct Answer: A

Reference: https://docs.microsoft.com/en-us/dynamics365/supply-chain/production-control/report-finished-job-device

#### **QUESTION 6**

You need to set up the correct production solution for the assembly area. Which solution should you implement?

- A. Standard warehousing with Manufacturing execution
- B. Standard warehousing for all transactions
- C. Advanced warehousing for all transactions
- D. Advanced warehousing with Manufacturing execution

Correct Answer: D

## **QUESTION 7**

You need to configure costing for raw materials used to manufacture unscented cleaning solution. Which form should you use?

- A. Cost basis type
- B. Quantity and margin template
- C. Pricing calculation
- D. Pricing template

Correct Answer: B

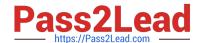

2023 Latest pass2lead MB-335 PDF and VCE dumps Download

Reference: https://docs.microsoft.com/en-us/dynamicsax-2012//quantity-and-margin-template-form?redirectedfrom=MSDN

#### **QUESTION 8**

You need to address the ignition switch issue.

Which three actions should you perform? Each answer presents part of the solution.

- A. Copy link and products.
- B. Set product readiness to manual.
- C. Define business impact.
- D. Set product readiness to automatic.
- E. Change product lifecycle state.

Correct Answer: BCE

B: Types of readiness checks

There are three types of readiness checks:

System check ?The system verifies whether there is a valid record. For example, the record might be an active bill of materials (BOM).

Manual check ?A user verifies whether the record is valid.

### Checklist

C: Through product versions and engineering change management, you can document, assess the impact of, and apply engineering changes throughout the whole lifecycle of a product.

E: Engineering change management feature summary include:

Improved product lifecycle management through fine-grained control over when a released product can be used in specific business processes

## Incorrect:

Not D: There is no automatic setting of products.

Customer service is receiving calls that the firepit ignition switch does not always work as expected. This issue was reported through an engineering change request.

### Reference:

https://learn.microsoft.com/en-us/dynamics365/supply-chain/engineering-change-management/product- readiness

https://learn.microsoft.com/en-us/dynamics365/supply-chain/engineering-change-management/ engineering-scenarios#request-changes-in-the-engineering-product

# Pass2Lead

## https://www.pass2lead.com/mb-335.html

## 2023 Latest pass2lead MB-335 PDF and VCE dumps Download

#### **QUESTION 9**

You need to configure the system to meet the order requirements for unscented cleaning solution.

Which three actions should you perform? Each correct answer presents part of the solution. NOTE: Each correct selection is worth one point.

- A. Add the ingredients for unscented cleaning solution to a regulated products inclusion list.
- B. On the inventory management parameters, set the value for the Print Product Safety Data Sheet and Prevent Sales Pack Slip/Invoice Posting to TRUE.
- C. In Document Handling, associate the PSDS file with the PSDS record and set restriction field set to Internal.
- D. Configure the ingredient as a restricted and regulated product.
- E. Ensure that the PSDS file is active and within the expiration date requirements.

Correct Answer: ABE

A: Regulated items are identified once they are listed as a regulated item. It is common that material may be regulated in just certain regions, countries, or states. Therefore, the restricted items are entered for each region. If items are not on a Regional regulated item list, they are assumed to be not regulated. This list can be accessed either through Inventory management or the released products form.

B: The inventory parameters (path: Inventory management Setup> Inventory and warehouse management parameters) allow you to govern the rules in the management of the product safety data sheet. These parameters are stored in an exclusive Product compliance section and are set within each legal entity. In this form you can outline:

Whether to automatically print safety data sheets when shipping.

Etc.

E: Expiry advice defines the number of days before the expiration date of product safety data sheets that the system should begin presenting messages.

Requirements, Liquid cleaning solution manufacturing, include:

An ingredient used to manufacture unscented cleaning solution is defined as a restricted product. You must be able to automatically print a product safety data sheet (PSDS) with the packing slip for any order that includes unscented cleaning

solution.

Reference:

https://dynamicconsulting.com/2020/10/29/managing-product-safety-data-sheets/ https://stoneridgesoftware.com/managing-product-safety-data-sheets-in-dynamics-365-operations/

#### **QUESTION 10**

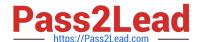

2023 Latest pass2lead MB-335 PDF and VCE dumps Download

A vendor plans to supply replacements for a product that they manufactured.

The cost associated with manufacturing most components of the replacement product differ from costs associated with the original product.

You need to plan for the new cost of the item in determining the sales price.

Which costing version explosion mode should you use?

- A. According to BOM line type
- B. Multilevel
- C. Single level
- D. Make to Order

Correct Answer: B

Reference:

https://docs.microsoft.com/en-us/dynamics365/supply-chain/cost-management/simulate-cost-changes- costing-version-planned-costs

#### **QUESTION 11**

A company that makes artisan chocolate has implemented Dynamics 365 Supply Chain Management.

The top selling chocolate bar for the company must contain 85 percent cocoa. The cocoa can be obtained from either cocoa beans, cocoa butter or a combination of both, depending on supply at the time of production. The top three

substitutions for the cocoa butter ingredient are configured in the system.

When you run master planning, all substitutions are out of stock at the manufacturing plant, but in stock at a secondary warehouse.

You need to process the planned orders.

Which type of planned order would be generated?

- A. Sales order
- B. Transfer order
- C. Purchase order
- D. Production order

Correct Answer: B

You can use warehouse levels to create a hierarchy that supports transfer orders between warehouses. Based on this setup, master scheduling calculates item requirements at the individual warehouse level and generates planned transfer orders from an assigned source warehouse to fulfill them.

Reference: https://learn.microsoft.com/en-us/dynamics365/supply-chain/warehousing/transfer-orders-warehouse

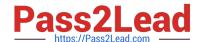

## 2023 Latest pass2lead MB-335 PDF and VCE dumps Download

#### **QUESTION 12**

You need to configure production operations for the pine and orange scent solutions.

Which three actions should you perform? Each correct answer presents part of the solution.

- A. Use a purchase agreement as a service agreement.
- B. Configure a costing resource and requirement to point to a Vendor type resource.
- C. Configure the inventory policy for the item model group to set the value of the Stocked product option to Yes.
- D. Allocate subscontracted work in its own cost breakdown block.
- E. Configure the BOM line to be of type Vendor and associate the corresponding vendor account.

Correct Answer: BCE

Subcontracting of route operations

To use subcontracting of route operations for production or batch orders, the service product that is used for the procurement of the service must be defined as a product of the Service type. Additionally, it must have an item model group that

has the Stocked product option under Inventory policy set to Yes. This option defines whether a product is accounted as inventory on product receipt (Stocked product = Yes), or whether the product is expensed on a profit and loss account

(Stocked product = No). Although this behavior might seem contradictory, it\\'s based on the fact that only products that have this policy will create inventory transactions that can be used in cost control to calculate planned cost and determine

the actual cost when a production order is ended.

To be considered in planning and cost calculation, the service must be added to the BOM. The BOM line must be of the Vendor type, and it must be allocated to the route operation that the service is allocated to. This route operation must

have a costing resource and resource requirement that point to a resource of the Vendor type that connects the operation and the related service to the corresponding vendor account.

## Note:

There are two methods for modeling subcontracting work for production operations. These methods differ in the way that the subcontracting process can be modeled, the way that semi-finished products are represented in the process, and

the way that cost control is managed.

Subcontracting of route operations in production orders or batch orders The service product must be a stocked product, and it must be part of the BOM. This method supports first in, first out (FIFO) or standard cost. Semi-finished products are represented by the service product in the process. Cost control allocates the costs that are associated with subcontracted work to the material costs.

\*

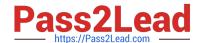

2023 Latest pass2lead MB-335 PDF and VCE dumps Download

Subcontracting of production flow activities in a lean production flow

Scenario: Liquid cleaning solutions:

No scent

Orange scent (subcontracted to a vendor named VendorA)

Pine scent (subcontracted to a vendor named VendorA)

You must set up production operations for sub-contracting of Pine scent and Orange scent solution to VendorA to ensure that a purchase order is automatically created based on estimation of a production order.

Reference:

https://learn.microsoft.com/en-us/dynamics365/supply-chain/production-control/manage-subcontract-work- production

#### **QUESTION 13**

You need to plan scheduling for Customer1s\\' order of unscented solution.

What are two possible ways to achieve the goal? Each correct answer presents a complete solution.

- A. Schedule productions based on the capacity of the resources.
- B. Schedule production based on the availability of raw material.
- C. Split and plan operations in detail for each of the resources.
- D. Plan scheduling of the production at the resource group level.
- E. Run master planning with a specific time fence.

Correct Answer: AD

A: Finite and infinite capacity

When you consider capacity in production scheduling, you can select from two different methods:

Infinite - Unlimited capacity Finite - Limited capacity

When finite capacity is used, scheduling is influenced by the fact that the total load on the resource must not be greater than the capacity of the resource. Available time is defined as an interval when the resource, according to its calendar, is open and no other reservations are on capacity.

D: Operations or job scheduling that is based on finite (limited) capacity depends on the actual capacity that is available in the resource group or resource. If finite capacity is not defined on the resource or resource group, it is of no relevance if it is selected during scheduling because the resource or group setup overrides the scheduling setup. In other words, selecting finite capacity on the resources and resource groups is a prerequisite for them being considered as having finite capacity.

The strategy behind this functionality is that only bottleneck resources and groups are set up to operate with finite capacity, whereas scheduling of the other resources and groups reflects the possibility of increasing the capacity, for example, with overtime.

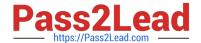

2023 Latest pass2lead MB-335 PDF and VCE dumps Download

Note: Customer1 orders 20 barrels of unscented solution. The order is confirmed. Production must be scheduled to start on December 21 to meet the customers delivery deadline.

The production quantity for the finished unscented liquid cleaning solution is 40 liters. IngredientC for unscented liquid cleaning solution is stored in inventory in 50-liter barrels and allocated in 50-liter increments. Two barrels of IngredientC

are uses to produce a barrel of unscented liquid cleaning solution.

Incorrect:

Not E: Coverage time fences

Planners can define the planning horizon (the coverage time fence in days), and exclude supply and demand that falls beyond that horizon. Therefore, coverage time fences help prevent "noise" that is caused by supply suggestions that you

don\\'t have to react to for months. Examples include next year\\'s forecast and customer orders that are placed far beyond the normal lead time.

A coverage time fence is the number of days after today\\'s date (or, more precisely, the date when you do the planning run) that supply and demand is excluded. To help avoid delays, you must ensure that the coverage time fence is longer

that the total lead time. The default system value is 100 days.

Reference:

https://learn.microsoft.com/en-us/training/modules/work-capacity-planning-scheduling-discrete-dyn365- supply-chain-mgmt/2-scheduling-options

## **QUESTION 14**

A manufacturing company uses time and attendance in Dynamics 365 Supply Chain Management.

The company requires that employees register time against each machine on the shop floor.

You need to configure the system so that employees can register time.

Which two configurations must be set up? Each answer represents a partial solution.

NOTE: Each correct selection is worth one point.

A. electronic timecard parameter

B. registration workflow

C. machines as a resource

D. time registration workers

Correct Answer: CD

Reference:

https://docs.microsoft.com/en-us/dynamics365/supply-chain/production-control/time-attendance- registrations

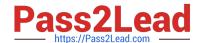

2023 Latest pass2lead MB-335 PDF and VCE dumps Download

## **QUESTION 15**

A manufacturing plant uses Lean process. You plan to outsource a painting operation to a subcontracting vendor. You create a service item named SP-01 to represent the painting service.

You need to create a subcontracting activity for the painting service.

| ടപ | lution | • |
|----|--------|---|
|    |        |   |

- 1.) Create a purchase agreement for the subcontracting vendor that contains the pricing information for SP-01
- 2.) Create a vendor resource and a work cell for outsourced painting, then add the resource to the work cell 3.) Create a production flow process activity using the painting work cell and the service item as the picking activity 4.) Create a service term on the activity to tie the purchase agreement to the activity

Does this solution meet the goal?

A. Yes

B. No

Correct Answer: A

References:

https://docs.microsoft.com/en-us/dynamics365/unified-operations/supply-chain/production-control/activity- based-subcontracting

Latest MB-335 Dumps

MB-335 Study Guide

MB-335 Exam Questions